### パソコン甲子園2012 本選 プログラミング部門 解説

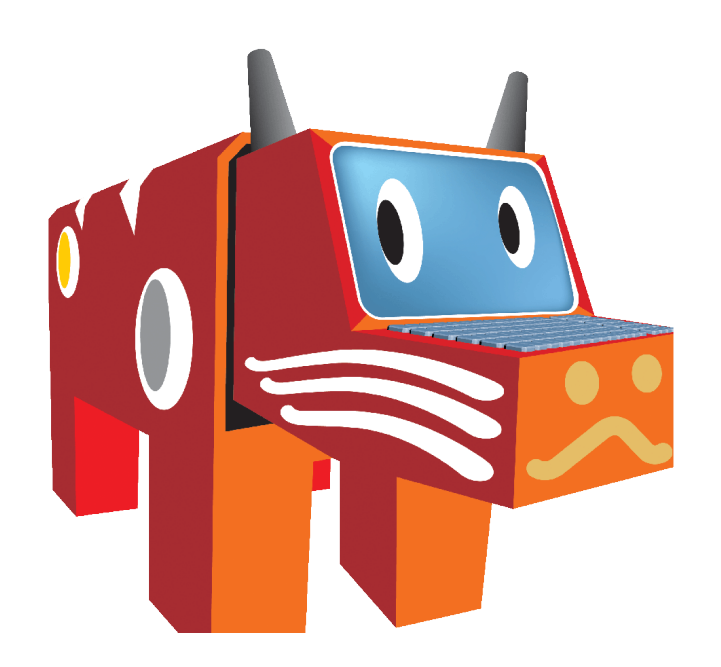

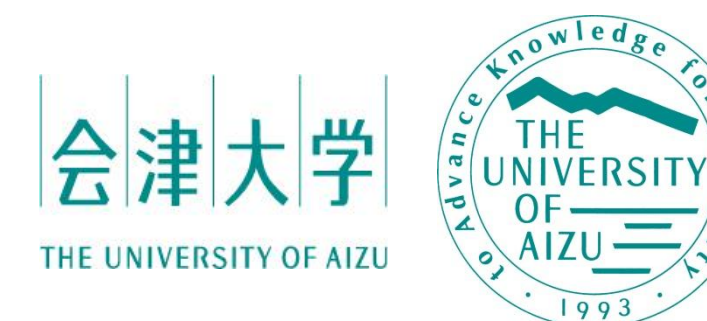

u u

### 問1 アカ・ベコと40人の盗賊

#### 問題概要

- 都市とそれらを結ぶ道を表す有向グラフについて、与えられ る指示が、スタート地点のA市からゴール地点のB市へたどり 着く経路かを判定するプログラムを作成せよ.
- 指示は行先を示す0と1からなる文字列で与えられる.

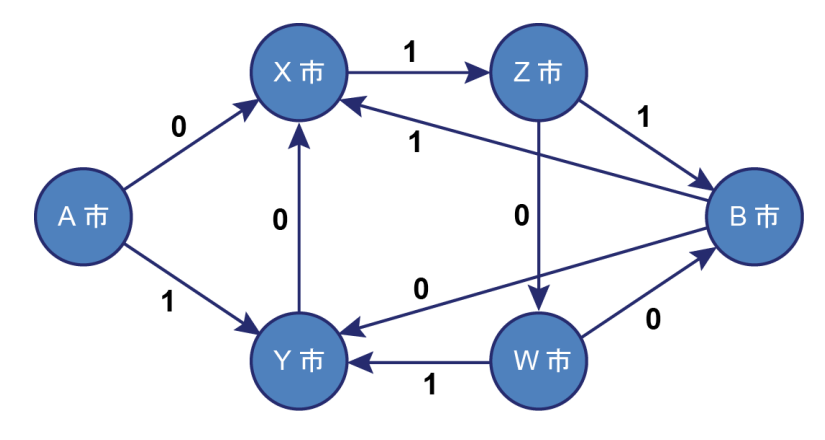

#### 講評

• 簡単なシミュレーションを行うプログラムが作成できるかを問 う問題である.

### 問1 アカ・ベコと40人の盗賊

#### 解法1

- オートマトン.
- 現在位置を保持しながらシミュレーションを行う.
- 分岐処理で次に移動する都市を決定する.

#### 解法2

- 各都市と行先を基に、有向グラフを配列(行列)で表現する.
- グラフ上の探索のシミュレーションを行う.

### 問1 アカ・ベコと40人の盗賊

#### Cによる解答例(解法1)

```
int simulate(char S[]){
   int i, u;
  char cur = 'A';
  for ( i = 0; i < strlen(S); i++ ){
   u = S[i] - '0';if ( cur == 'A' ) cur = u ? 'Y' : 'X';
   else if ( cur == 'W' ) cur = u ? 'Y' : 'B';else if ( cur == 'X' ) cur = u ? 'Z' : ' ';
   else if ( cur == 'Y' ) cur = u ? ' ' : 'X';
   else if ( cur == 'Z' ) cur = u ? 'B' : 'W';
   else if ( cur == 'B' ) cur = u ? 'X' : 'Y';if ( cur == " ' ) return 0;
   }
  return cur == 'B';}
```
問2 ブロックの三角形

#### 問題概要

• 与えられたブロックの列に対して「最下部のブロックを右端に 積み上げ、隙間を左に詰める」処理を何回繰り返せば、ブ ロックが階段状に並ぶかを求めるプログラムを作成せよ.

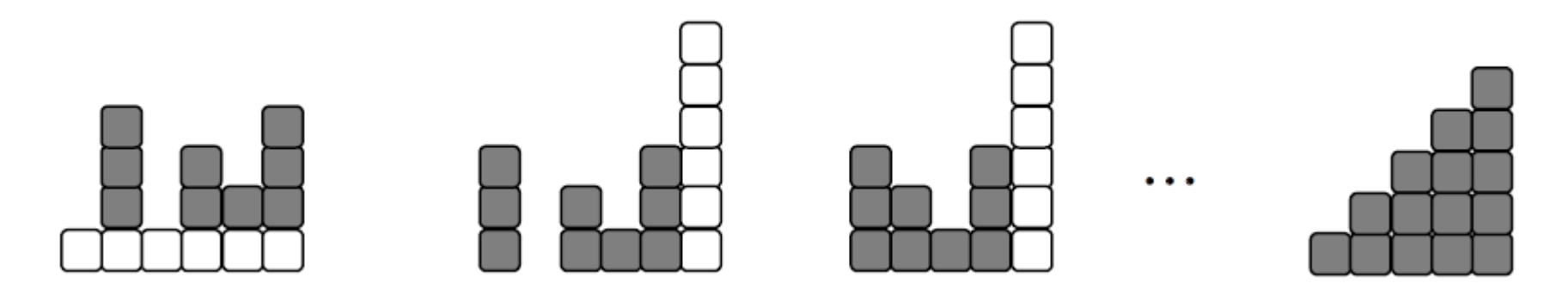

#### 講評

- ブロックの総数の制限から、効率は考慮しなくてよい.
- 簡単なシミュレーションを行えるかを問う問題である.

問2 ブロックの三角形

#### C++による解答例: シミュレーション関数

```
int simulate(vector<int> v, int sum){
  int cnt = 0;
  while(1) {
     if ( check(v) ) return cnt;
    int r = v.size();
    for ( int i = 0; i < v.size(); i++ ) v[i] --;
     vector<int> nv;
    for ( int i = 0; i < v.size(); i++ ) {
      if ( v[i] ) nv.push back(v[i]);
     }
    v = nv; v.push_back(r);
     cnt++;
    if ( cnt > LIM ) return -1;
   }
```
}

# 問3 金剛の型

問題概要

- 実数型(固定小数点型)を10進数に変換するプログラムを作 成せよ.
- 2進->10進変換を行う.
- 入力は16進数で与えられる.

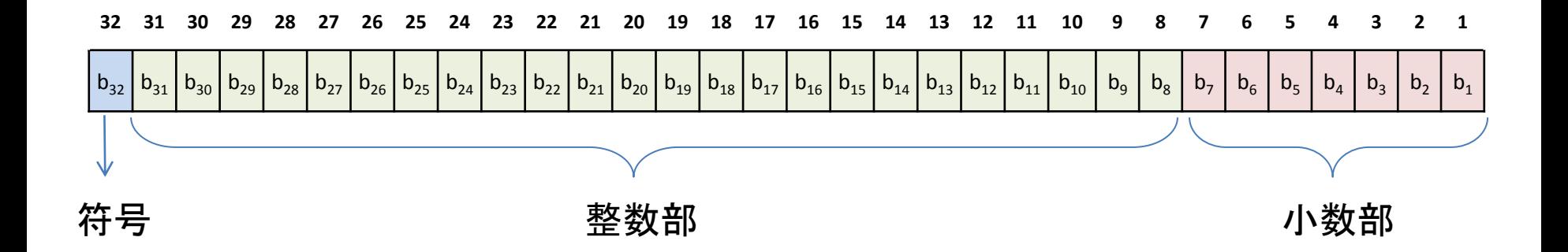

# 問3 金剛の型

### 解法:整数部の取得

- 入力はlong long (C/C++), long int (Java)で読み込む.
- 上一桁を消して(符号の分)、7ビットシフトダウンすると整数 部が得られる.

#### 解法:小数部の取得

- 小数部も整数値として計算することができる.
- 7ビット目から1ビット目の順番で、ビットが立っているところ について、5000000, 2500000, 1250000, 625000, 312500, 156250, 78125(0.0078125に相当)を加算していけば、小数 部の値が整数値で得られる.

# 問3 金剛の型

#### C++による解答例:整数部、小数部の取得

```
uint ExtractIntegerPart(uint nBits) {
    return (nBits & 0x7ffffff80) \gg 7;
}
ullong ExtractFractionPart(uint nBits) {
    ullong nFracValue = 0;ullong nMask = power(10, 7);
    for (int i=6; i>=0; --i) {
        if ( (nBits \gg i) & 1 ) nFracValue += (nMask \gg (7 - i));
     }
```
return nFracValue;

}

問題概要

- 私の梅が原点にあり、他の梅、桃、桜 が各々別々の位置にある.
- 香りが拡がる角度が花の種類ごとに与 えられる.

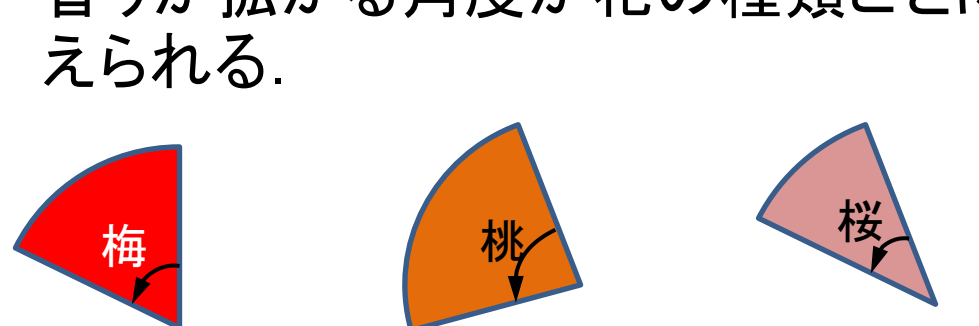

- 風の吹く向きと強さが、数日分与えら れる
	- 吹く向きは扇形の中心軸
	- 吹く強さは扇形の半径

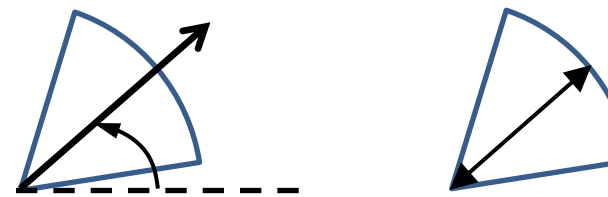

*x*

桃

*y*

桜

梅

問題概要

• 複数の物件の位置が与えられるので、「私の梅の香りだけが 届く日が最も多い物件」を出力せよ.

#### 講評

- 問題の本質は、ある点が扇形の内部に位置するかどうかを 判定することである.
- 花の数、物件の数が少ないため、効率は考えなくてよい.

解法:点が扇型の内部にあるかの判定

1. 距離内である

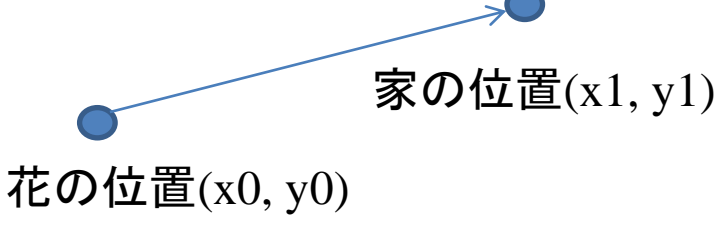

$$
E E = \sqrt{(x1 - x0)^2 + (y1 - y0)^2}
$$

距離 > 風の強さなら この花の香りは、この家に届かない (距離の2乗と風の強さの2乗の比較でsqrt は避けることができる)

2. 扇の両側面の内である

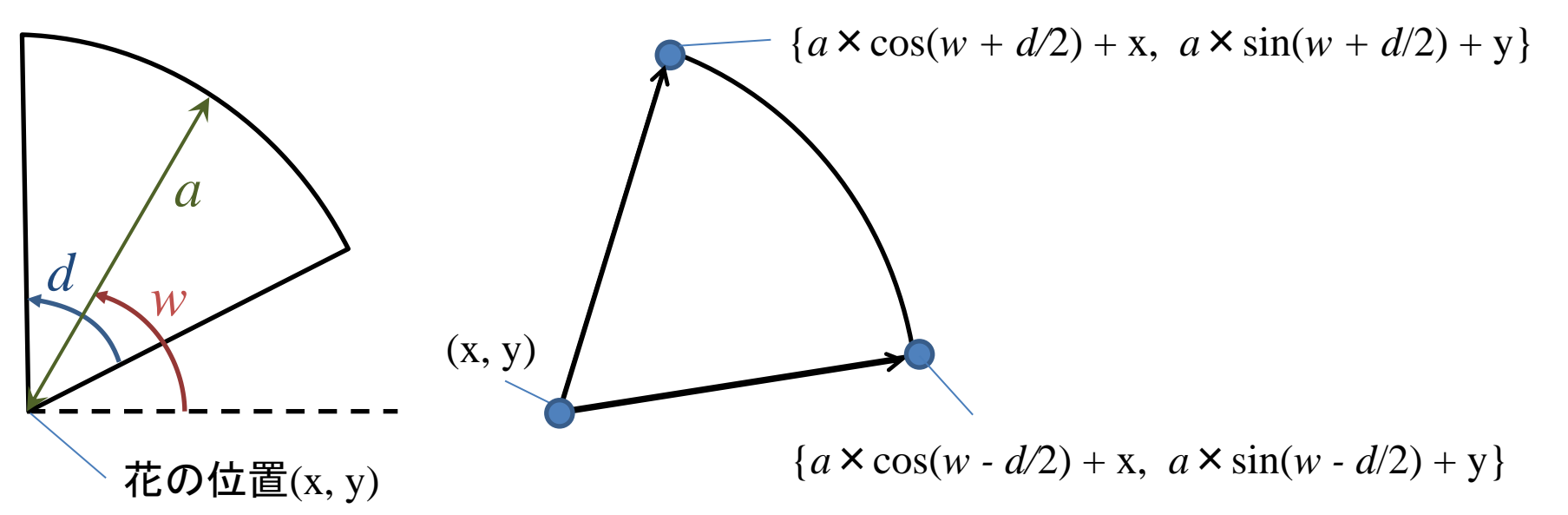

解法:点が扇型の内部にあるかの判定

2. 扇の両側面の内である (説明続き)

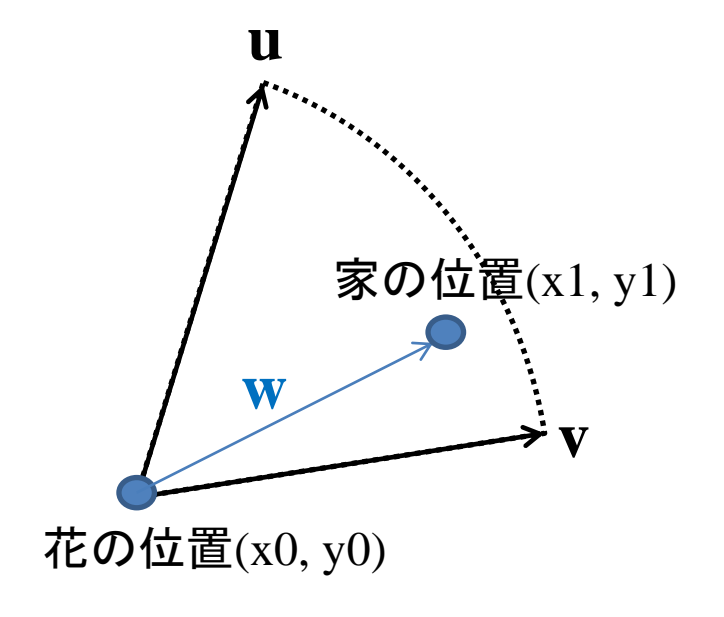

u→wがCW (時計回り) かつ v→wがCCW(反時計回り)

#### C++による解答例: 扇形の内部に点pがあるか

```
bool isInSector(Point c, double a, double d, double r, Point p ){
  double dist = abs(c - p);
  if ( dist > a ) return false;
  Vector v1 = \text{Vector}(a \text{*cos}((r + d/2) \text{*PI}/180), a \text{*sin}((r + d/2) \text{*PI}/180));
  Vector v^2 = \text{Vector}(a^* \cos((r - d/2) * PI/180)), a^* \sin((r - d/2) * PI/180));
  if ( ccw(c, c+v1, p) == CLOCKWISE &&ccw(c, c+v2, p) == COUNTER CLOCKWISE ) {
     return true;
 }
   return false;
}
```
#### C++による解答例: CCW

```
double norm( Vector a ) { return a.x^*a.x + a.y^*a.y; }
double dot( Vector a, Vector b ) { return a.x*b.x + a.y*b.y; }
double cross( Vector a, Vector b ) { return a.x*b.y - a.y*b.x; }
```

```
int ccw( Point p0, Point p1, Point p2 ){
   Vector a = p1 - p0;
   Vector b = p2 - p0;
    if ( cross(a, b) > EPS ) return COUNTER CLOCKWISE;
    if ( cross(a, b) < -EPS ) return CLOCKWISE;if ( dot(a, b) < -EPS ) return ONLINE BACK;
    if ( norm(a) < norm(b) ) return ONLINE FRONT;
   return ON SEGMENT;
}
```
#### 問題概要

- 要素数Nの数列AとQ個のクエリqについて、A[i] mod q[j]の最 大値を求めるプログラムを作成せよ.
- N ≦ 300000、Q ≦ 100000、同じクエリは与えられない.
- 数列の要素c、各クエリqの範囲は1≦c, q≦300000.

4 9 2 13 q[j] = 4 A[i] A[i]%q[j] 0 1 2 1

講評

• N, Qの上限が大きいため、O(NQ)の素朴なアルゴリズムでは 時間切れとなる.

#### 解法

- 与えられた数列Aは、その要素の出現の有無を表すサイズ がmax(A)+1の配列Tで表現する.
- T[i]をもちいて、iより前でAに出現する要素の中で最大のもの を記録した配列Lを生成する.

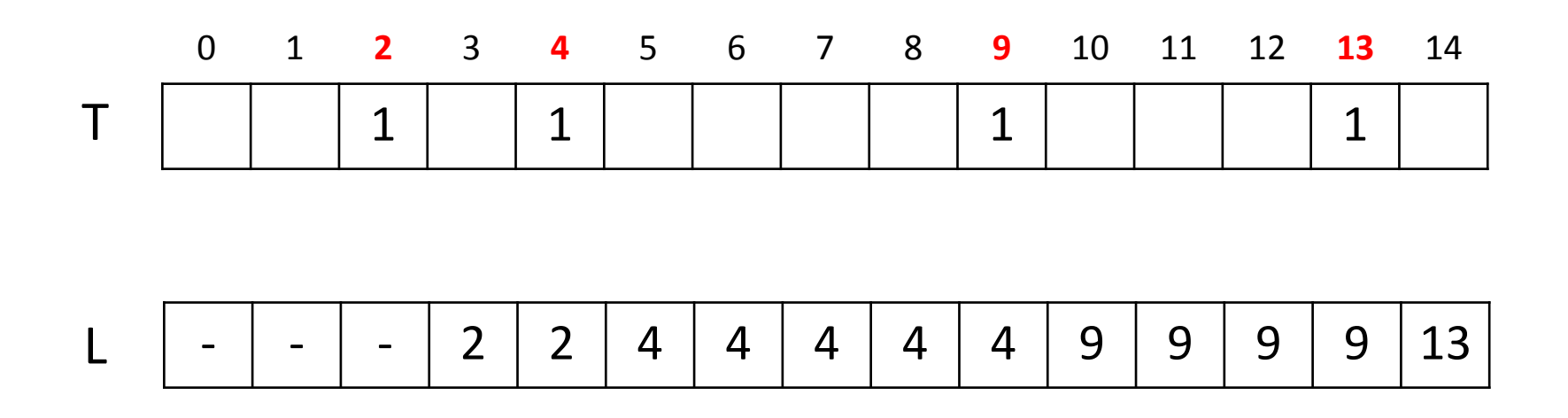

#### 解法

- 配列Tを後ろからたどっていき、(T[i]が1であるi)を探し、i%q の最大値を更新していく.
- 次の候補に移動するときは、現在位置iからi%qを引いた位 置に移動(図の青い矢印)し、その位置のLの値(L[i-i%q])へ 移動(図の赤い矢印)する.

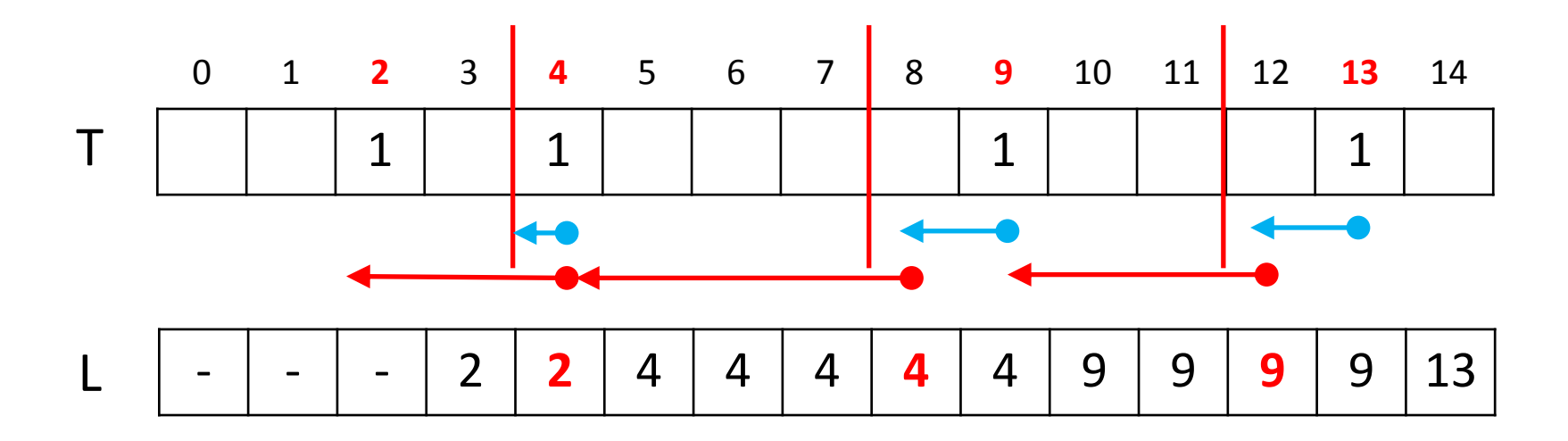

#### 計算量

- 同じクエリは与えられないことから、O( ∑ (max(A)/q[j]) )のア ルゴリズムとなる.
- 最大ケースでも 4000000以下程度.

#### C++による解答例: クエリの処理

```
for ( int i = 0; i < Q; i++ ){
  scanf("%d", \&qq);
  int maxy = 0;
  /* m = max(A) * /for ( int cur = m; cur; ){
     int p = cur%q;
    maxv = max(maxv, p);
    if ( cur - p < 0 ) break;
    cur = L[cur - p]; }
  printf("%d¥n", maxv);
 }
```
問題6 イヅア国語辞典

#### 問題概要

- イヅア語はN種類の文字からなり、重複しないN文字で1つの 単語が表される.
- 与えられる単語が辞書順で何番目かを求めるプログラムを 作成せよ.答えは定数Mで割った余りを出力せよ.
- ただし、与えられる単語は、辞書順で最初の単語について、 2つの文字の位置を入れ替える操作を高々R(50以下)回行 うことで得られる.

#### 講評

• 高等的なデータ構造を用いるか、あるいは問題の制約をうま く利用し、簡単な計算に落とせるかが問われている.

問題6 イヅア国語辞典

解法(制約を利用し、簡単な計算に落とす)

- 単語の先頭から1文字づつ注目して、それが辞書順で何番 目かを求め、総和を求める.
- 最初の単語から高々R回スワップしてできた単語であることを 利用しO(NR)のアルゴリズムを実装することができる.

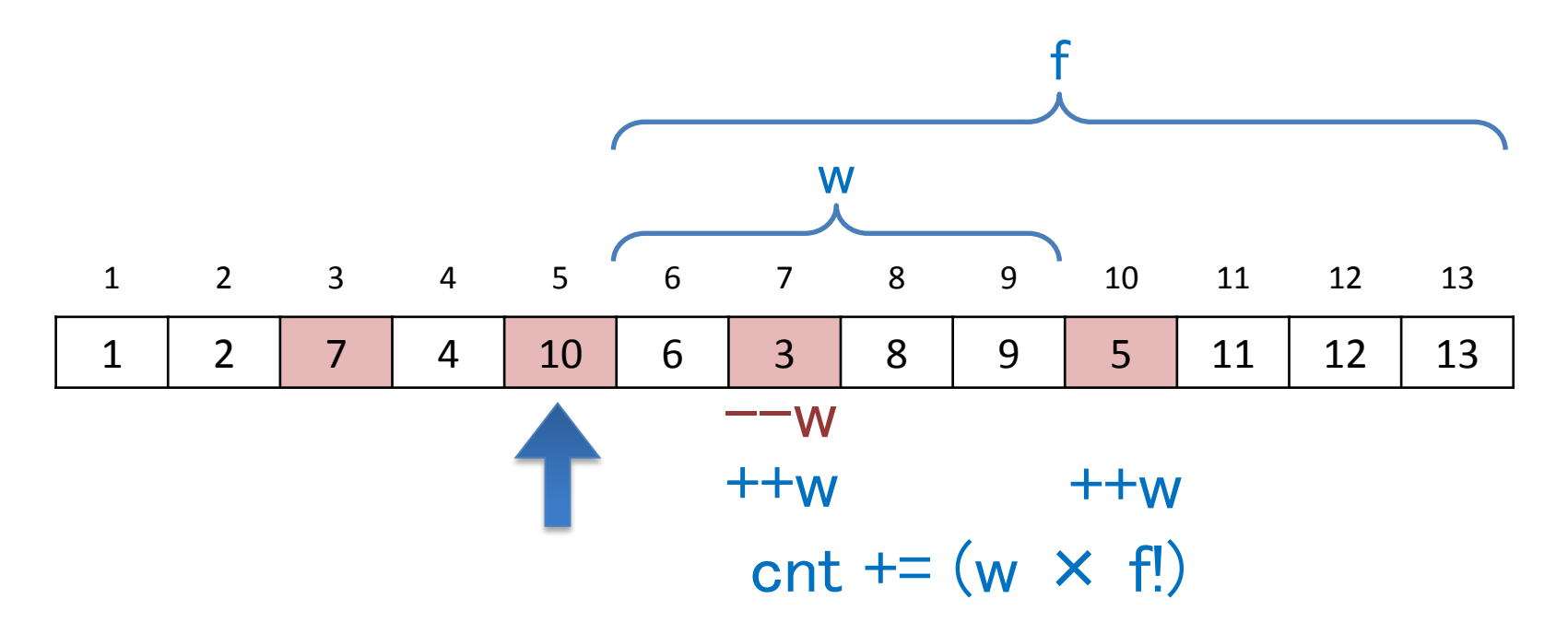

問題6 イヅア国語辞典

#### C++による解答例: 総和の計算

```
for ( int i = 1; i \leq N; i++ ){
    if (v[i] != i) R.push back(make pair(v[i], i));
 }
llong cnt = 0;llong a = 1, f = 1;
for ( int p = N; p > 0; p-- ) {
    1long L = max(v[p]-1, p-1);
    llong W = max(L-p, 0LL);
    for ( int i = 0; i < R.size(); i++ ){
        if (R[i]. second \leq p) continue;
         if (R[i].second \leq L ) W--;
        if ( R[i]. first < V[p] ) W++;
     }
    cnt = (\text{cnt} + (\text{W*a}) \text{m}) \text{m};
    a = (a * f) %f = (f+1) \%M;
 }
 cout << cnt << endl;
```
#### 問題概要

- 私と彼女がカードゲームをする.
- それぞれ数字の書かれたN枚のカードを順番に対戦させ、N/2 より多く勝利した者を勝ちとする.
- N回勝負ではなく、k回勝負では勝てるかもしれない。
- 2人のカードを入力し、彼女がどんな選択をしようとわたしが勝 てるような最小のkを求めるプログラムを作成せよ.

解法:考え方

- 両者とも強い方からk匹選ぶのが最適戦略.
- わたしの最強のk匹で彼女の最強のk匹に勝てるか判定でき ればよい.

あるkについて、

彼女がどの順番で出してきてもわたしが勝利できる.

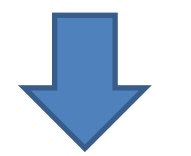

対戦するモンスターの組み合わせを任意に決めるとき、わた しの最低勝利数が k/2 より大きい.

解法:考え方

わたしの最低勝利数 = = わたしの最大[敗北+引き分け]数 = 彼女の最大[勝利+引き分け]数

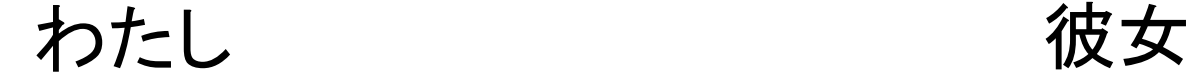

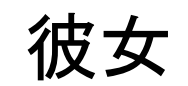

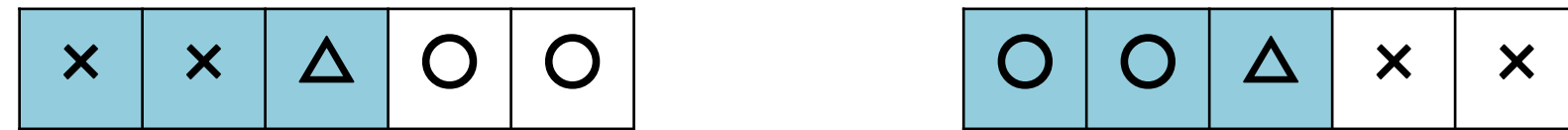

彼女が任意に対戦組み合わせを決められるとして、彼女 の最大「勝利+引き分け」数を求めればよい.

問題7 寂しがり屋のついた嘘

解法:強い順にソートして貪欲法

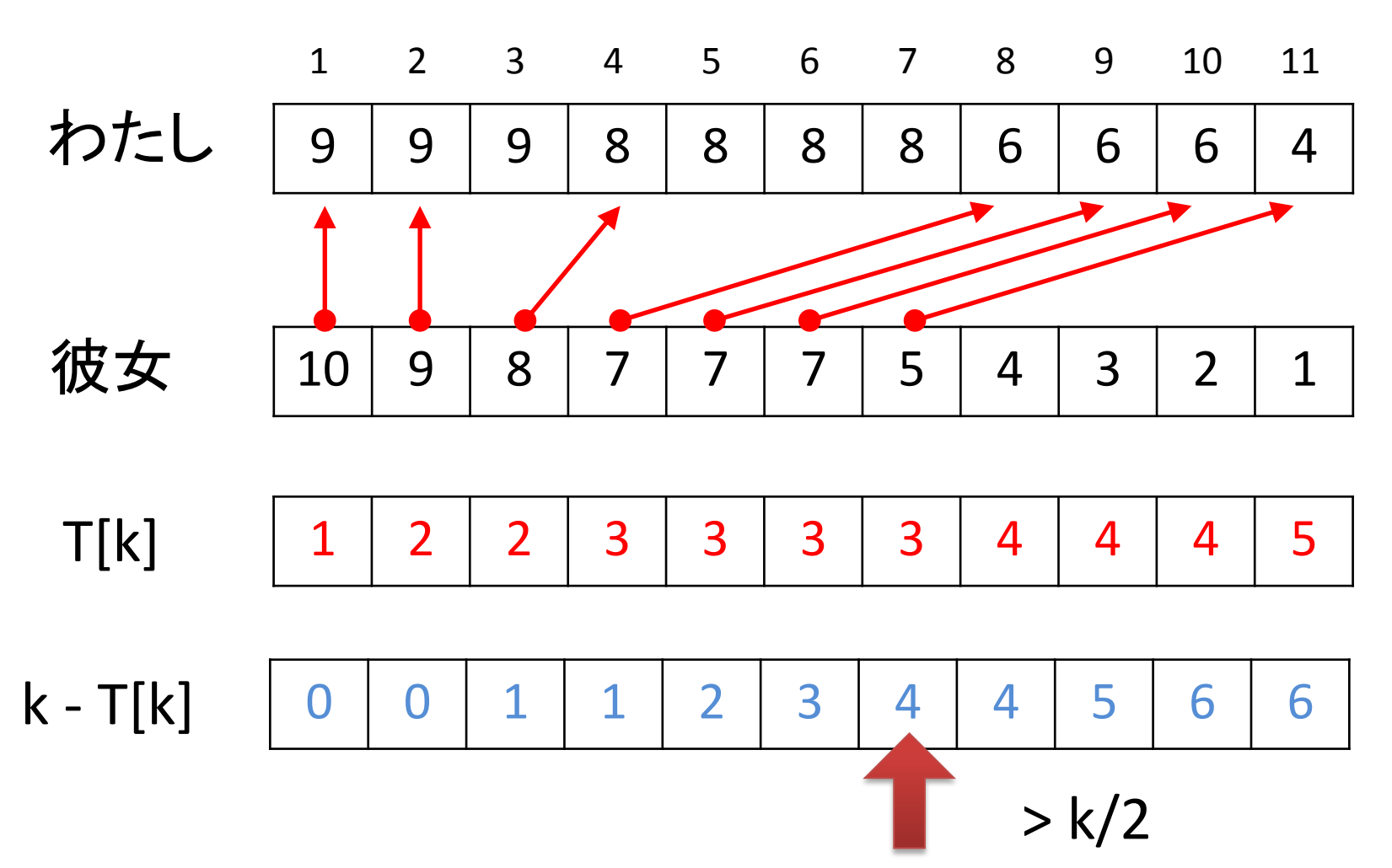

#### C++による解答例

```
sort(P1+1, P1+n+1, greater<int>());
    sort(P2+1, P2+n+1, qreatest<i>int</i>)();
    for ( int i = 0; i <= n; i++ ) T[i] = 0;
    int s = 1, t = 1;
   while( s \le n \& t \le n ){
      while( PI[t] > P2[s] & & t <= n ) t++;
      if ( t \le n \& P2[s] \ge P1[t] ) {
        T[t]++;t++; s++;
 }
     }
    for ( int i = 1; i <= n; i++ ) T[i] += T[i-1];
    int k = -1;
    for ( int i = 1; i \leq n; i++ ) {
      if ( (i-T[i]) \ge (i+2)/2 ) {
        k = i;break;
 }
     }
    if ( k == -1 || k == n ) cout << "NA" << endl;
    else cout \lt\lt k \lt\lt endl;
```
# 問題8 ねこまっしぐら2

#### 問題概要

- 多角形で表されたいくつかの部屋で構成 されたお屋敷の見取り図が与えられる.
- 見取り図は、お屋敷の柱の位置と、2つの 柱を繋ぐ壁で与えられる.
- お屋敷の部屋のどこかに1匹の猫がいる.

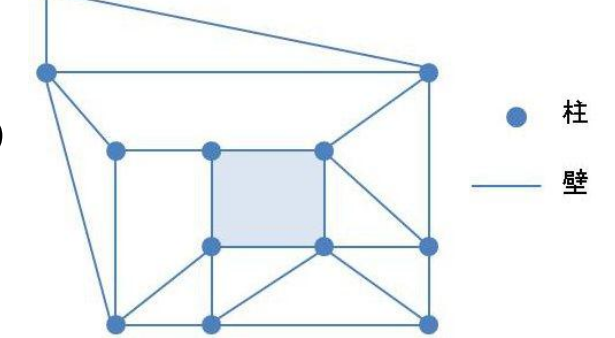

- 猫は壁を通り抜けることによってお屋敷の 外に出る.
- 猫はどの部屋にいるかわからない.
- 猫が最短の経路を選ぶとして、最大いくつの壁を通り抜け て外へ出てくるかを求めるプログラムを作成せよ.

# 問題8 ねこまっしぐら2

#### 解法

- 部屋と屋敷の外部をノード、部屋と部屋または部屋と外部を 仕切る壁をエッジとした双対グラフを作成する.
- 双対グラフの外部のノードから最も 遠い部屋を幅優先探索で求める.

# 問題8 ねこまっしぐら2

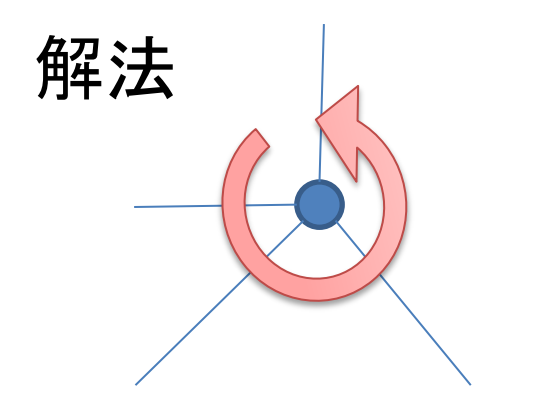

• 各ノードについて、そこから出てい るエッジを反時計回りにソートして おく.

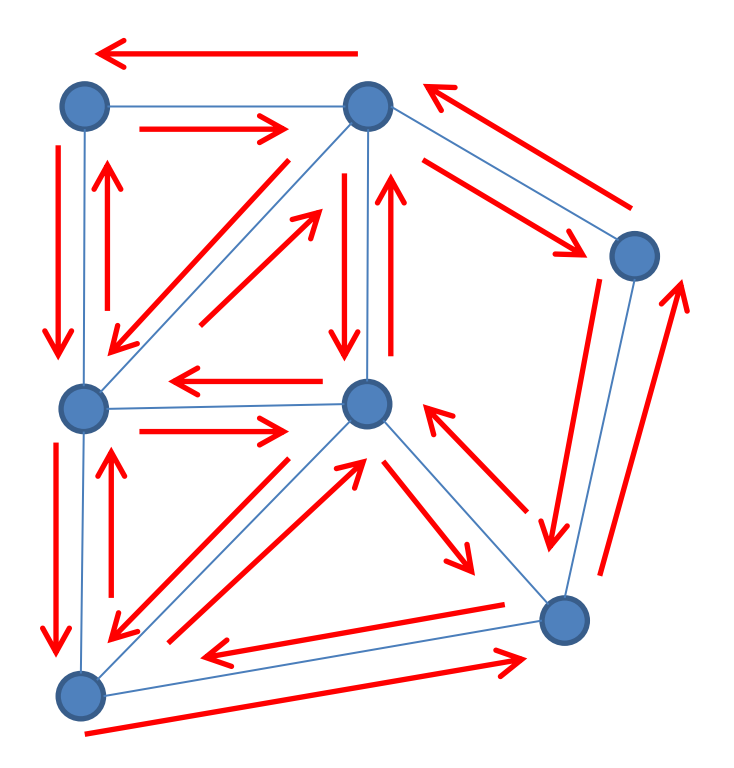

- 辺を時計回りに辿って領域を検出 する.
- 壁を共有する領域同士を繋げ双 対グラフを構築する.

#### 問題概要

- M個の課題からN人の生徒にそれぞれ1つ割り当てる.
- 各課題を完成させるための部品の種類と個数が決まってい る.
- いくつかの部品が入った袋がP袋あり、各生徒は袋を1つ以 下使うことができる.
- その他の部品は購入する必要がある.
- 日と部品の種類によって価格が変動する.
- 最小の費用はいくらか?

#### 解法

- 作品を作るために必要な最小コストを動的計画法により求め、 ネットワークを作成する.
- ネットワークに対して、流量がNの最小費用流を適用する.

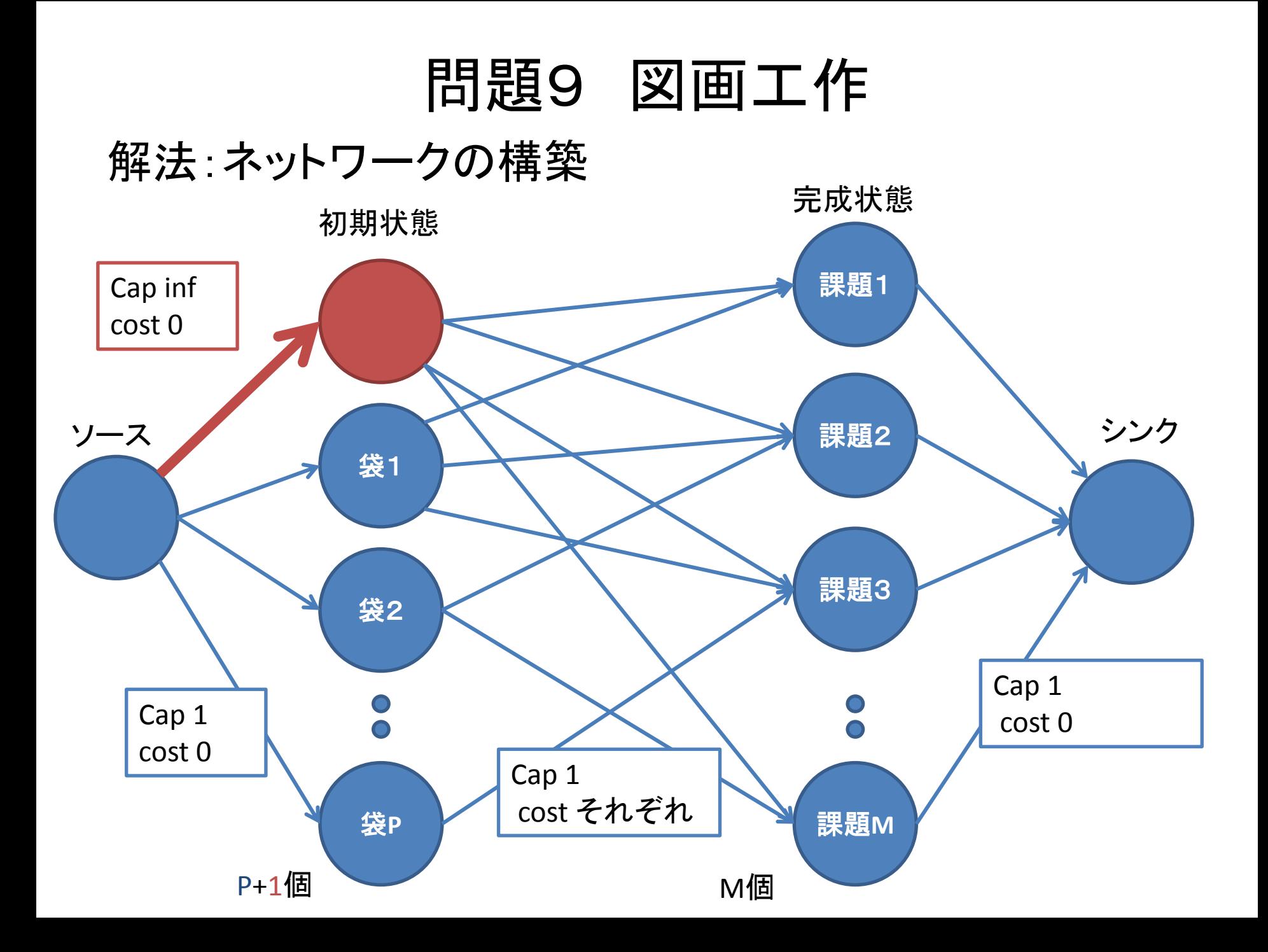

```
dp[i][j][a] := \{i:何日目か
       j:部品購入状況
       a:i日目に何個部品を買ったか}
for(i : 0 \rightarrow D) for(j: 0 \rightarrow 3^k) for(a: 0 \rightarrow L) {
 dp[i+1][j][0] = min(dp[i+1][j][0], dp[i][j][a]);for(b: 0 \rightarrow K){
 dp[i][j+3<sup>b</sup>][a+1] = min(dp[i][j+3<sup>b</sup>][a+1],
                           dp[i][i][a] + cost[i][b]);
疑似コード:動的計画法
```
計算量: 最小費用流 $O(FElog_2V)$ 

- $F = N$
- $V = 2 + P + 1 + M$
- $E = P + 1 + (P + 1) \times M + M$
- $N \times P \times M \times log_2(P + M)$
- 約7000万

計算量: 動的計画法 $O(D \times 3^K \times L \times K)$ 

• 約300万

#### 問題概要

- 路線情報を表す重み付き有向グラフと、始点a終点bが与え られる.
- 始点c終点dの組で与えられるクエリにたいして、c->dの最短 経路がa->bの最短経路上にあるかどうかを判定せよ.
- 頂点の数は最大100000、辺の数は最大200000
- クエリ数は最大40000.

#### 講評・解法

• 最短経路グラフの辺の最大数は200000になり得るため、単 純なダイクストラ法、深さ優先探索では時間切れとなる.

#### 解法

- ダイクストラのアルゴリズムによりa->bにおける最短経路グラ フを生成.
- 最短経路グラフにおいて、c->dが存在するかを調べる.
- 最短経路グラフをトポロジカルソート.
- 動的計画法で到達可能性を更新.

#### 解法

• ビット演算を用いた動的計画法(ビットDP)でクエリを64個 づつ並列処理する.

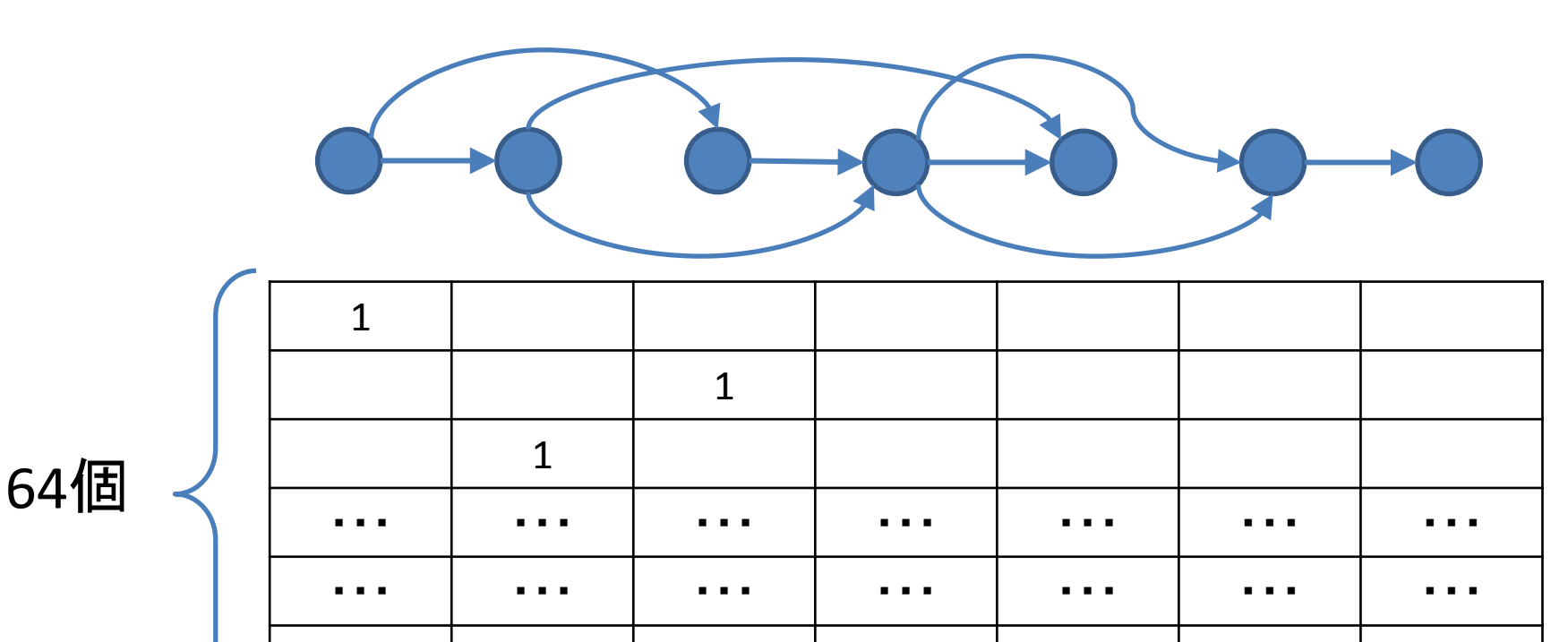

1

### C++による解答例:ビットDPでクエリを並列処理

```
void valid(int n, int nedge, 
              int sources[], int targets[], 
              int bit, int qs[], int qt[], bool ans[]){
       static unsigned long long dp[NMAX];
      for ( int i = 0; i < n; i++ ) dp[i] = 0;
      for ( int i = 0; i < bit; i++ ) {
          dp[qs[i]] = (10LL << i); }
      for ( int i = 0; i < nedge; i++ ) {
           dp[targets[i]] |= dp[sources[i]];
 }
      for ( int i = 0; i < bit; i++ ) {
          ans[i] = dp[qt[i]] & ( 1ULL \lt\lt i);
 }
}
```